# **BAB III**

### **METODE PENELITIAN**

#### **3.1 Desain Penelitian**

Desain penelitian yang digunakan pada penelitian ini adalah *educational design research* yang dikembangkan oleh Plomp, *et al.,* (2013). Menurut Plomp (2013 dalam Akker *et al*, 2013), *educational design research* adalah suatu kajian sistematis untuk merancang dan mengembangkan intervensi (seperti program, strategi dan bahan belajar mengajar, produk dan sistem) sebagai solusi untuk masalah pendidikan yang kompleks serta untuk menambah pengetahuan kita tentang karakteristik intervensi dan proses merancang dan mengembangkanya, atau alternatif untuk merancang dan mengembangkan intervensi pendidikan (misalnya, proses pembelajaran, lingkungan belajar dan sejenisnya) dengan tujuan untuk mengembangkan atau memvalidasi teori. *Educational design research* dianggap sebagai model penelitian yang sangat relevan untuk mengembangkan kualitas pendidikan, khususnya pembelajaran karena mampu menjembatani perkembangan teori dengan praktik serta menghasilkan rancangan pembelajaran yang aplikatif dan praktis.

Proses penelitian *educational design research* selalu menggabungkan proses desain pendidikan yang sistematis seperti yang diilustrasikan pada Gambar 3.1 (Akker, *et al.,* 2013).

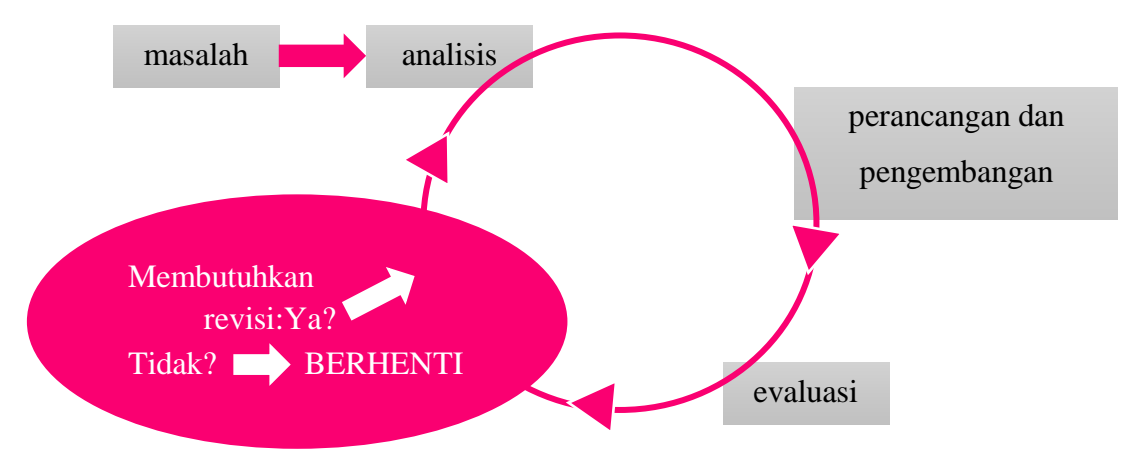

Gambar 3.1. Alur Penelitian Design Research (Akker, et al, 2013)

Proses penelitian *design research* sama seperti semua proses desain pendidikan dan instruksional yang sistematis, di dalamnya terdapat proses analisis, desain, evaluasi dan kegiatan revisi yang berulang sampai kegiatan revisi sudah tidak

perlukan dan realisasi telah tercapai. Berdasarkan gambar 3.1, Plomp menyatakan bahwa *design research* terdiri dari sejumlah fase. Dalam *educational design research* sebagai studi pengembangan, terdapat tiga fase, yaitu:

a. Penelitian pendahuluan (*preliminary research)*

Fase penelitian pendahuluan diperlukan untuk mendapatkan wawasan tentang masalah pendidikan yang diteliti (kesenjangan antara situasi saat ini dan yang diinginkan). Kegiatan penting yang biasanya dilakukan selama fase penelitian pendahuluan meliputi analisis kebutuhan dan analisis konteks, tinjauan literatur, pengembangan kerangka kerja konseptual atau teoritis untuk penelitian dan penilaian ahli.

b. Fase pengembangan atau pembuatan prototipe (*development or prototyping phase*);

Selama fase pengembangan atau pembuatan prototipe terdapat prototipe yang sedang dikembangkan, dievaluasi dan direvisi. Pada fase ini proses perancangan dilakukan secara siklikal dan berurutan dalam bentuk proses penelitian yang lebih mikro serta menggunakan evaluasi formatif untuk meningkatkan dan memperbaiki model intervensi. Tahap-tahap pengembangan prototipe yang dipakai adalah tahaptahap yang dikembangkan oleh Nieveen dan Folmer (dalam Akker, *et al.,* 2013).

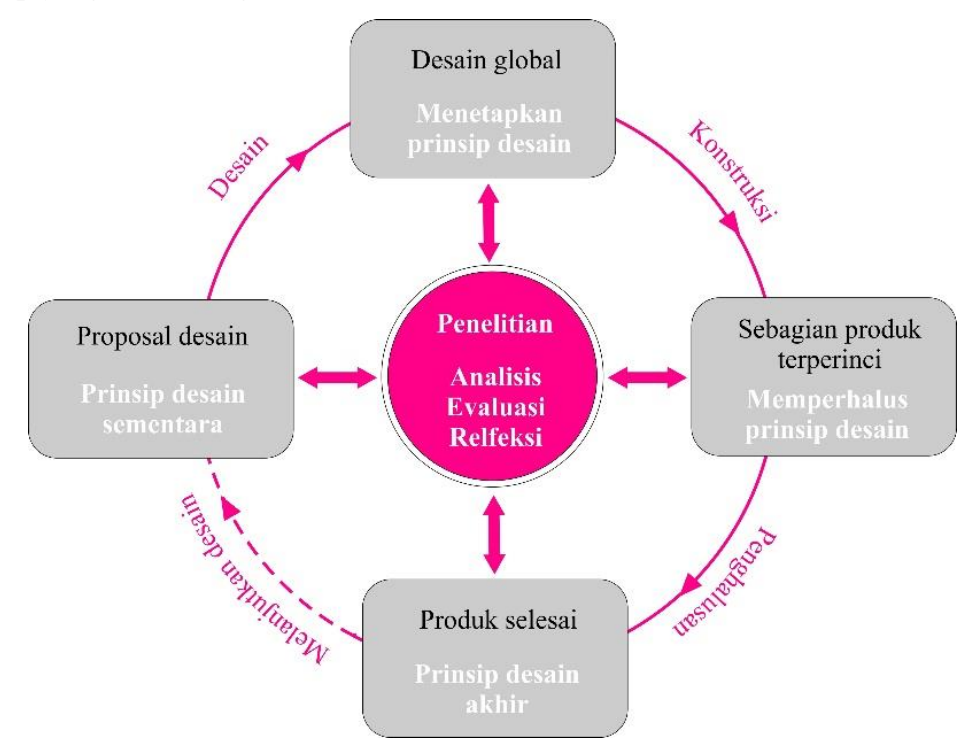

Gambar 3.2 Siklus Mikro dalam Tahap Pengembangan *EDR*

*PENGEMBANGAN SIMULASI INTERAKTIF PERAN CAIRAN IONIK PADA SINTESIS NANOSELULOSA DAN POTENSINYA UNTUK MEMBANGUN VIEW OF NATURE OF SCIENCE AND TECHNOLOGY (VNOST) SISWA* Universitas Pendidikan Indonesia | repository.upi.edu | perpustakaan.upi.edu

**Aprilia Tri Dzuliani, 2019**

Gambar 3.2 menggambarkan tahap-tahap pada fase pengembangan atau prototyping. Pada fase pengembanngan ini terdapat empat tahap:

1) Usulan Desain

Sebuah prototipe pada tahap pertama ini berisi deskripsi umum tentang produk yang akan dikembangkan di mana perhatian diberikan pada bagian-bagian substantifnya. Biasanya, prototipe ini ditulis berdasarkan hasil penelitian pendahuluan, termasuk kebutuhan dan analisis konteks dan tinjauan literatur yang relevan.

2) Desain Global

Sebuah prototipe pada tahap ini memberikan rincian tentatif dari beberapa atau semua komponen produk yang akan dikembangkan. Prototipe ini memberikan gambaran bagaimana rincian produk.

3) Perincian Produk

Pada tahap ini, bagian dari produk yang akan dikembangkan telah diuraikan sedemikian rupa sehingga dapat digunakan dalam praktik oleh kelompok sasaran. Pada tahap ini dilakukan evaluasi formatif, untuk memperbaiki produk yang sudah dikembangkan.

4) Produk Akhir

Produk akhir yang sudah diperbaiki dapat digunakan untuk tahap selanjutnya yaitu tahap evaluasi.

c. Fase penilaian (*assessment phase*)

Pada fase ini dilakukan evaluasi semi sumatif untuk menyimpulkan apakah solusi atau intervensi sudah sesuai dengan diinginkan serta mengajukan rekomendasi pengembangan model intervensi.

Pada penelitian ini, hanya dua tahapan dari desain penelitian *educational design research* yang dilakukan yaitu tahap penelitian pendahuluan (*preliminary research)* dan tahap pengembangan atau pembuatan prototype (*development or prototyping phase*)

#### **3.2 Alur Penelitian**

Alur penelitian dilakukan berdasarkan langkah pada model educational *design research* dengan beberapa modifikasi, seperti yang terlihat pada Gambar 3.3.

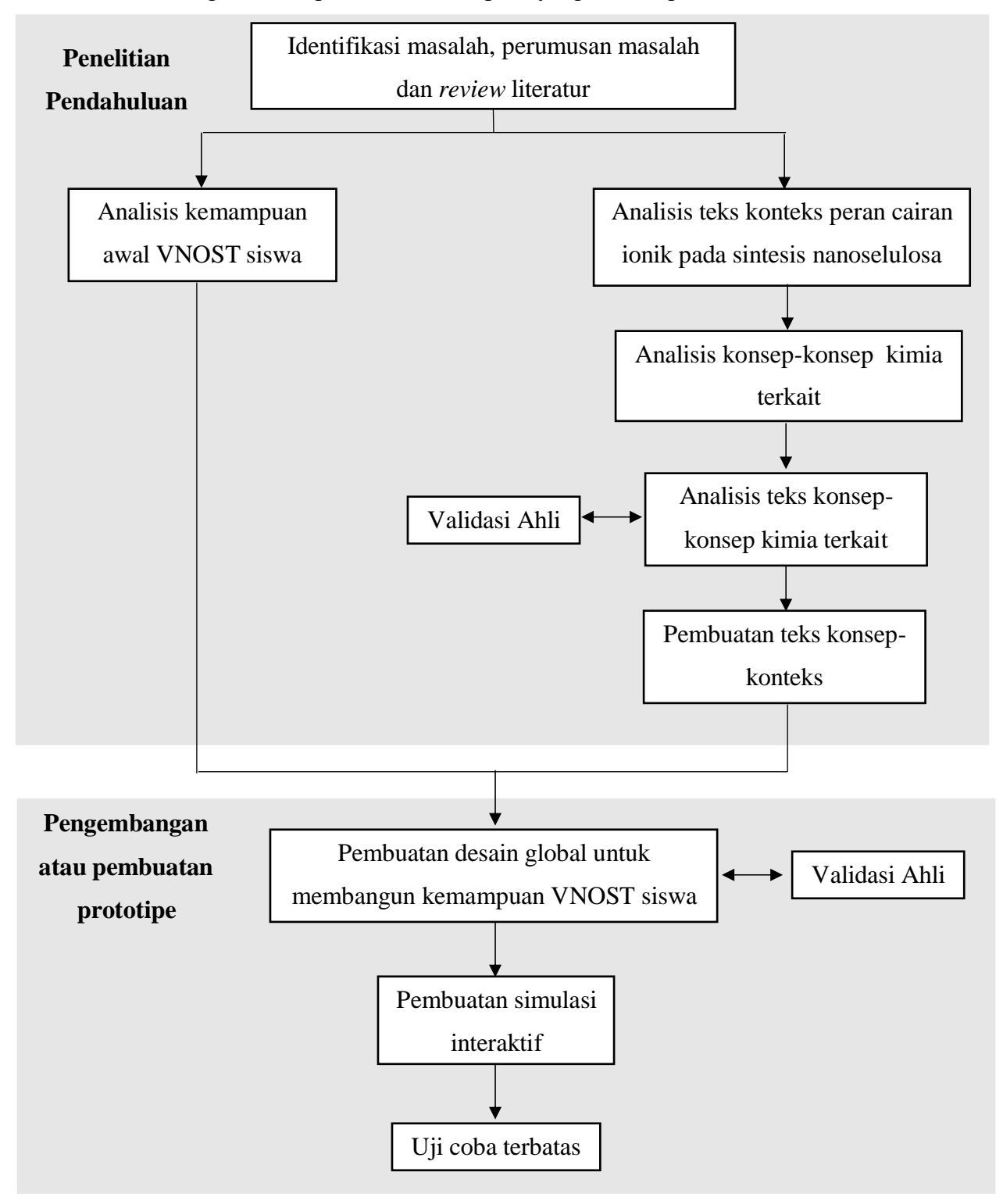

Gambar 3.3 Alur Penelitian

Berdasarkan skema alur penelitian pada Gambar 3.3, berikut dijelaskan tahapan penelitian yang akan dilakukan, yaitu:

#### **3.2.1 Analisis pendahuluan**

Pada analisis pendahuluan ini dilakukan terlebih dahulu identifikasi masalah, perumusan masalah dan review literatur terhadap pengembangan simulasi interaktif konteks peran cairan ionik untuk membangun VNOST siswa. Kemudian dilakukan analisis teks konteks peran cairan ionik pada sintesis nanoselulosa dan analisis kemampuan awal VNOST siswa. Analisis teks konteks dilakukan dengan cara *mereview* buku, jurnal, tesis, skripsi, artikel dan lainnya yang terkait dengan konteks peran cairan ionik pada sintesis nanoselulosa. Hasil dari analisis teks konteks ini adalah konsep konsep kimia terkait konteks. Konsep konsep yang didapat kemudian dianalisis dan divalidasi. Pada analisis ini juga dilakukan pembuatan teks konsep-konteks dengan cara menggabungkan hasil analisis teks konteks dan analisis teks konsep yang sudah dibuat.

Sedangkan analisis kemampuan awal VNOST siswa dilakukan untuk mengetahui kemampuan dan pemahaman awal siswa mengenai VNOST. Hasil dari analisis kemampuan awal VNOST siswa dan analisis teks akan digunakan sebagai bahan pembuatan desain global untuk membangun VNOST siswa dalam simulasi interaktif yang dikembangkan.

#### **3.2.2 Pengembangan atau Pembuatan Prototipe**

Tahap ini dilakukan mengikuti alur pengembangan produk yang dijelaskan oleh Nieveen dan Folmer dalam Akker, *et al.* (2013). Berikut ini adalah penjelasan tahap-tahap yang akan dilakukan.

1. Usulan Desain

Pada tahap ini dibuat deskripsi umum tentang simulasi interaktif konteks peran cairan ionik pada sintesis nanoselulosa yang akan dikembangkan untuk membangun kemampuan VNOS siswa.

2. Desain Global

Pada tahap ini dilakukan pembuatan desain global untuk membangun VNOST siswa dalam simulasi interaktif yang dikembangkan. Desain global merupakan rancangan tertulis yang akan digunakan sebagai dasar pembuatan simulasi interaktif konteks peeran cairan ionik pada sintesis nanoselulosa untuk membangun VNOST siswa. Langkah strategi yang dibuat ini kemudian divalidasi oleh ahli.

### 3. Perincian Produk

Tahap ini merupakan tahap pembuatan simulasi interaktif. desain global yang telah dibuat pada langkah sebelumnya kemudian direalisasikan dalam bentuk media elektronik dengan fasilitas simulasi interaktif.

*Software* yang digunakan untuk membuat simulasi interaktif adalah *Molecular Workbench* (MW). Adapun dua tahapan utama yang harus dilakukan dalam membuat simulasi interaktif dengan menggunakan *Molecular Workbench*, yaitu:

a. Membuat halaman baru

*Molecular workbench* memiliki halaman berbasis simulasi dengan sistem authoring untuk mengedit halaman yang ada atau membuat halaman baru. Sistem authoring terdiri dari beberapa bagian, termasuk seperangkat sistem untuk membangun model 2D dan 3D, GUI *builder, word processor, dan scripting enviroments*.

b. Membuat pemodelan

Dalam MW terdapat dua jenis *model container* yaitu simulator 2D dan simulator 3D. Simulator 2D terdiri atas empat jenis, yaitu: *Basic 2D simulator molekuler, 2D Chemical Reaction Simulator, 2D synthesis simulator* dan *2D Mesoscale Particle Simulator*. Sedangkan simulator 3D terdiri atas dua jenis, yaitu: *Jmol Molecular Viewer* untuk menampilkan struktur molekul dan *3D Molecular Simulator* untuk membuat/mengedit struktur molekul dan melakukan simulasi.

Simulasi yang sudah dibuat kemudian diuji cobakan ke beberapa siswa untuk mengetahui potensi simulasi interaktif peran cairan ionik pada sintesis nanoselulosa dalam membangun VNOST siswa. Selain itu hasil dari uji coba terbatas dapat digunakan sebagai bahan perbaikan untuk menyempurnakan simulasi interaktif yang dikembangkan.

4. Produk Akhir

Simulasi yang telah diperbaiki dapat digunakan untuk tahap selanjutnya yaitu tahap penilaian. Pada tahap penilaian akan dilakukan evaluasi sumatif dengan mengujicobakan simulasi interaktif secara klasikal.

**Aprilia Tri Dzuliani, 2019**

# **3.3 Partisipan dan Tempat Penelitian**

Penelitian ini dilakukan dengan melibatkan dosen ahli sebagai validator dan siswa di salah satu SMA kelas XI di kota Bandung sebagai responden dalam uji terbatas simulasi interaktif yang telah dirancang. Dosen ahli terdiri dari dosendosen yang menguasai konteks dan konsep terkait simulasi interaktif yang dikembangkan dan dosen yang berpengalaman dalam literasi kimia.

# **3.4 Instrumen Penelitian**

Instrumen yang digunakan pada penelitian dapat dilihat pada Tabel 3.1.

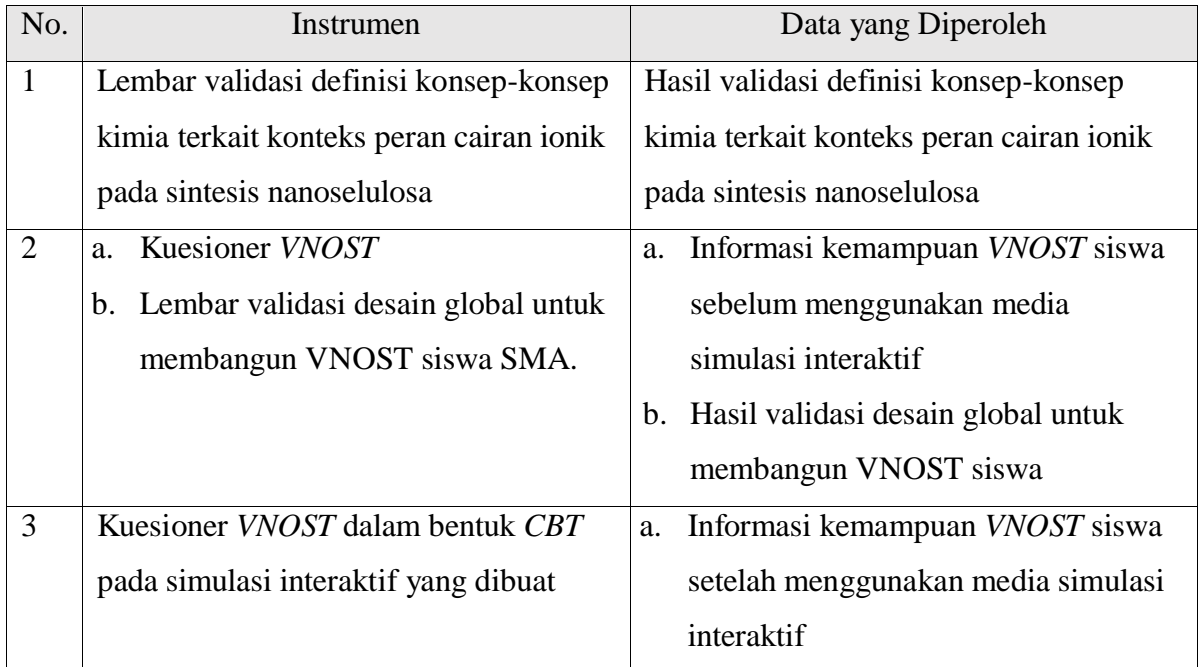

# Tabel 3.1. Instrumen Penelitian

#### **3.5 Analisis Data**

Berdasarkan data yang diperoleh, maka dilakukan analisis data dengan cara sebagai berikut:

#### **3.5.1 Analisis Data Hasil Validasi Definisi konsep-konsep Kimia**

Data yang diperoleh dari hasil validasi definisi konsep-konsep kimia yang berupa saran-saran dari validator akan dijelaskan secara deksriptif.

# **3.5.2 Analisis Data Kemampuan Awal VNOST Siswa**

Data yang didapatkan dari kuesioner mengenai kemampuan awal VNOST kemudian diolah dengan cara mengklasifikasikan jawaban responden ke dalam tiga kategori yaitu *Realist* (R), *Has Merit* (HM), dan *Naïve* (N) (Rubba, 1996). kategori ini disesuaikan dengan definisi berikut:

- a. *Realist* (R), yang merupakan kelompok pernyataan yang menunjukkan kondisi yang sebenarnya dan sesuai dengan pandangan umum saintis dan sesuai dengan konsep dan teori sains.
- b. *Has merit* (HM), yang merupakan kelompok pernyataan yang menunjukkan kondisi yang tidak sepenuhnya benar namun terdapat bagian dari pernyataan yang masih sesuai dengan pandangan umum saintis dan sesuai dengan konsep dan teori sains.
- c. *Naïve* (N), yang merupakan pandangan yang tidak sama sekali berhubungan dengan konsep dan teori sains.

# **3.5.3 Analisis Data Hasil Validasi Desain global untuk Membangun VNOST Siswa**

Data yang diperoleh dari hasil validasi desain global untuk membangun VNOST siswa yang berupa saran-saran dari validator akan dijelaskan secara deksriptif.

# **3.5.4 Analisis Data Kemampuan VNOST Siswa dan Potensi Simulasi Interaktif untuk Membangun VNOST Siswa**

Analisis data kemampuan VNOST siswa setelah menggunakan simulasi interaktif dilakukan sama seperti analisis data kemampuan awal VNOST siswa. Lalu hasil dari analisis kemampuan VNOST setelah menggunakan simulasi interaktif dideskripsikan dan dianalisis untuk mengetahui potensi simulasi interaktif yang dikembangkan dalam membangun VNOST siswa.